# SudParis Architecture(s) et **EXIP PARA PODICATION(S) Web**

# CSC4101 - Sessions, Contrôle d'accès

24/08/2023

# Plan de la séquence

. Sessions applicatives

# Paradoxe : applications sur protocole sans état

- L'expérience utilisateur suppose une instance unique d'exécution d'application, comme dans un programme « sur le bureau »
- Faciliter la contextualisation du HATEOS : quelles transitions sont valides à partir de l'état courant ?
- Pourtant, HTTP est *stateless* (sans état) : chaque requête recrée un nouveau contexte d'exécution

# L'application n'arrête pas de s'arrêter

À chaque requête :

. démarrage application

. routage vers méthode Contrôleur

. chargement depuis base et/ou session

. traitements

- . sauvegarde en base et/ou session
- . envoi Réponse

. mort

Sans la session, continuité entre deux requêtes ?

# Application peut garder la mémoire

- Le programme Web peut stocker un état (par ex. en base de données) à la fin de chaque réponse à une requête
- Il peut le retrouver au début de la requête suivante

#### Le client doit pour cela se faire reconnaître

Simule une session d'exécution unique comprenant une séquence d'actions de l'utilisateur

# Le client HTTP peut s'identifier

- Argument d'invocation dans URL
- en-tête particulier ?
- Cookie
- …

### Identification du client par cookie

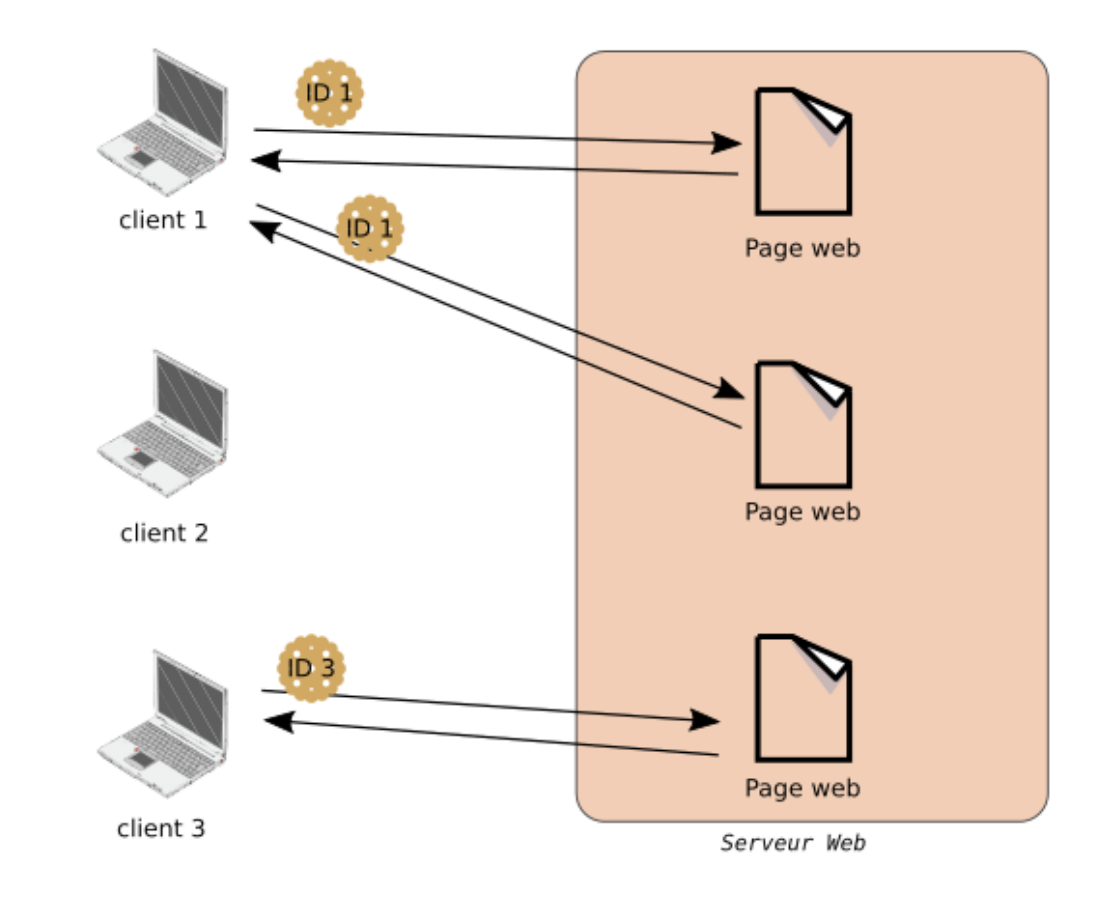

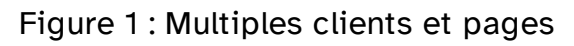

- Identifie le client
- Commun à un ensemble d'URLs

#### Cookies

- Juste un « jeton » unique sur un certain périmètre (serveur, chemin d'URL, application, …)
- Format choisi par le serveur
- Peut contenir complètement un état de l'application : des données, mais taille limitée
- Le serveur peut trouver des données plus complètes stockées, sur présentation du jeton (une session).

# Reconnaître le client HTTP

- À chaque requête, le cookie permet relier :
	- nouvelle requête d'un client HTTP (en-têtes HTTP : valeur d'un *cookie* existant)
	- mémoire de l'état précédent sauvegardé côté serveur à la fin de la réponse HTTP précédente du même client
- Taille limitée
- Données en clair dans le stockage de cookies du navigateur
- Durée de vie potentiellement grande

### Stocker une session

- Session : espace de stockage unique côté serveur
- Objets du modèle de l'application stockés dans la session (pas contrainte taille), sérialisés
- Session retrouvée via un identifiant
	- **Identifiant fourni par un cookie**
- Durée de vie et unicité des sessions au choix du serveur

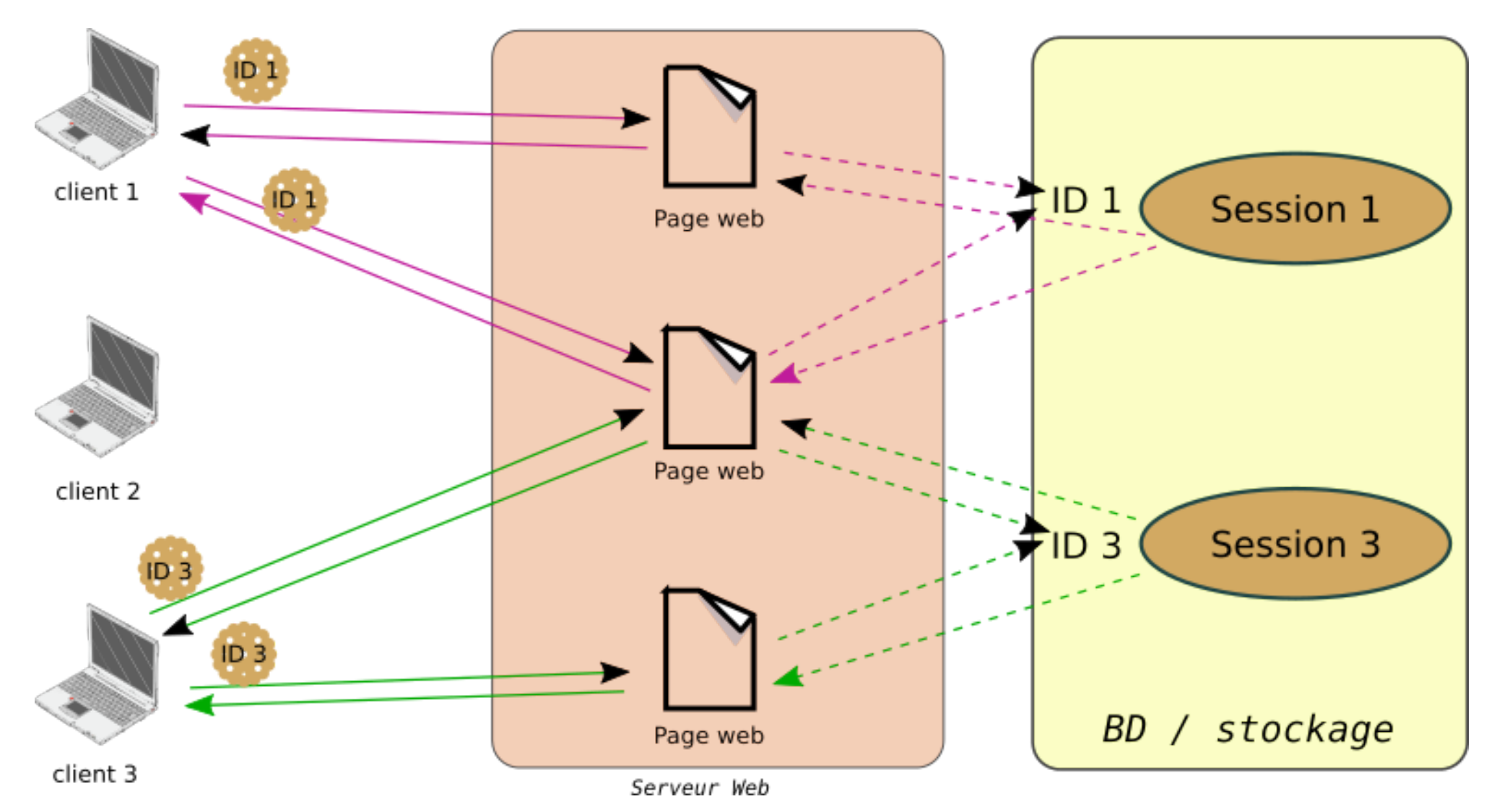

Figure 2 : Stockage session côté serveur

## Détails *cookie*

- Lors de la première requête d'un client (n'ayant pas fourni de cookie)
- Le serveur crée les *cookies* et les intégre dans entêtes de réponse HTTP
- Utilise l'en-tête particulier « Set-Cookie » (sur une ligne)

Set-Cookie: <nom>=<valeur>;expires=<Date>;domain=<NomDeDomaine>; path=<

Exemple de réponse HTTP :

```
HTTP/1.1 200 OK
Server: Netscape-Entreprise/2.01
Content-Type: text/html
Content-Length: 100
Set-Cookie: clientID=6969;domain=unsite.com; path=/jeux
```
Par la suite, ce cookie sera renvoyé par le client au serveur, dans chaque requête ayant comme URL de début :

http://www.unsite.com/jeux/...

### Wrap-up sessions

- Requêtes HTTP déclenchées lors demandes de transition d'un état à l'autre de l'application
- L'exécution (PHP) résultante s'effectue sur serveur HTTP sans mémoire des interactions précédentes entre client et serveur (stateless)
- L'utilisateur a une impression de continuité : une seule session d'utilisation de l'application, où requêtes successives ont des relations de causalité
- Différentes solutions techniques, dont les *cookies*

# Plan de la séquence

#### . Contrôle des accès

# Protéger les données / fonctions

- Confidentialité : application accessible sur Internet, même si processus / données privés
- Privilèges : qui fait quoi
	- Spécifications fonctionnelles (profils utilisateurs)
	- Contrôle par l'application (HATEOS)
- Contrôle d'accès : reconnaître les utilisateurs, et mettre ne place les restrictions (sans nuire à l'utilisabilité, mobilité, etc.)

Autres aspects sécurité vus dans une séance ultérieure

#### Contrôle des accès

- Protéger l'accès aux fonctionnalités de l'application
- Qui est autorisé à faire quoi

Dans un monde ouvert (Internet, Web, standards)

# Sécurité par obscurcissement ?

- Ne pas protéger spécifiquement,
- et ne pas documenter / expliquer / rendre visible ?

Ce n'est pas parce que le code de l'application est caché sur le serveur que les méchants ne trouveront pas des failles !

#### #Fail

# Contrôle effectif

- Au niveau de la configuration du serveur (ne pas permettre aux clients de découvrir les failles en regardant le source)
- Dans les fonctionnalités du logiciel : « firewall » Symfony
- Mesures complémentaires (audit, etc.)

## Modèle contrôle des accès

#### Identification

l'utilisateur fournit à un service un moyen de le reconnaître : identité

#### Authentification

le service vérifie cette identité

#### Autorisation

le service donne à l'utilisateur certaines permissions

# Identification

- Identifiants :
	- $\blacksquare$  email
	- identifiant d'utilisateur (login)
	- certificat client X509 (TLS)
	- Jeton dans un en-tête HTTP
	- …
- L'identification doit être confirmée par l'authentification

# Authentification

- Vérifie client agit bien pour le propriétaire légitime de l'identifiant présenté
- Protocole de vérification :
	- mot-de-passe
	- signature valide d'une donnée quelconque (challenge) avec la clé privée associée au certificat client
	- délégation à service externe (Shibboleth/CAS, OAuth 2, …)
	- nouveaux standards : U2F, Fido

## Autorisations

- Permissions applicatives associées à l'identifiant
- Pour une certaine période
- Génération d'un jeton temporaire (session authentifiée)
	- Cookie

### Dans protocole HTTP

- Identification / authentification de « bas niveau » dans le protocole HTTP (cf. [RFC2617](https://tools.ietf.org/html/rfc2617) RFC 7617: ) The 'Basic' HTTP [Authentication](https://datatracker.ietf.org/doc/html/rfc7617) Scheme
- Rappel : HTTP est sans état
	- Le client HTTP doit se réauthentifier à chaque requête
- Permet de transporter l'authentification dans les en-têtes
- Alternative : authentification applicative + session applicative

</controle\_acces>

# Plan de la séquence

## . Mécanismes d'authentification

## Mécanismes

- Authentification HTTP
	- **Authentification « Basic »**
	- **E** autres
- Authentification applicative

#### Basic Auth

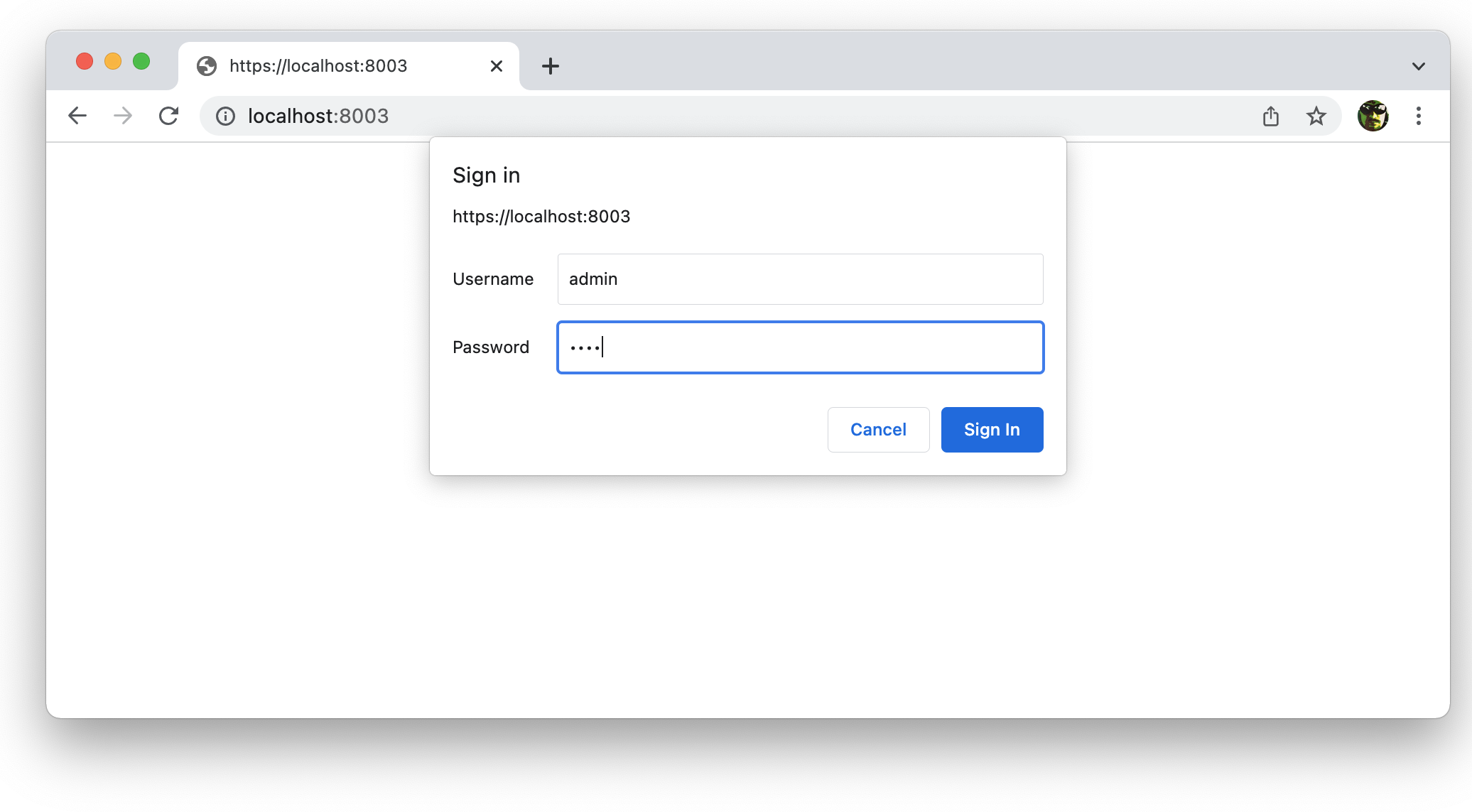

Figure 3: Source: Why I'm [Using](https://joeldare.com/why-im-using-http-basic-auth-in-2022.html) HTTP Basic Auth in 2022 par Joel Dare

Inconvénient : pas de logout

#### Authentification applicative

# Gestion de l'identification et de l'authentification par l'application

- L'authentification est une des fonctionnalités de l'application, via la session
- Formulaire d'authentification
	- Login
	- Mot-de-passe
- « base de données » de comptes

# Formulaire d'authentification

- Formulaire « standard »
- Champs :
	- **Login ou email**
	- Mot-de-passe (saisie cachée)

# Vérification de l'authentification

- Comparer avec profil d'utilisateur connu (en base de données)
- Générer une session pour reconnaître l'utilisateur par la suite
- Attention : attaques « force brute »
	- Invalider un compte/profil, ou faire une gestion de surcharge qui désactive les tentatives (throttling, blacklist réseau, etc.)

# Dans Symfony

- Composant Security.
- Flexible : gestion souple et extensible de l'authentification
- Gère par exemple les utilisateurs dans la base de données via classe User + Doctrine
- Assistants générateurs de code pour les dialogues

## Procédures ?

- Gestion des mots-de-passe (qualité aléa, longueur, stockage approprié, etc.)
- Récupération de compte si oubli mot-de-passe
	- Canal sécurisé ou envoi jeton de réinitialisation sur email (implique gestion emails)
- Confirmations d'authentification pour sections critiques de l'application
- Garder des traces (audit, obligations légales)
- Conformité RGPD (données personnelles dans les profils)

#### Captcha

Completely Automated Public Turing test to tell Computers and Humans Apart

Vérifier qu'un humain est aux commandes

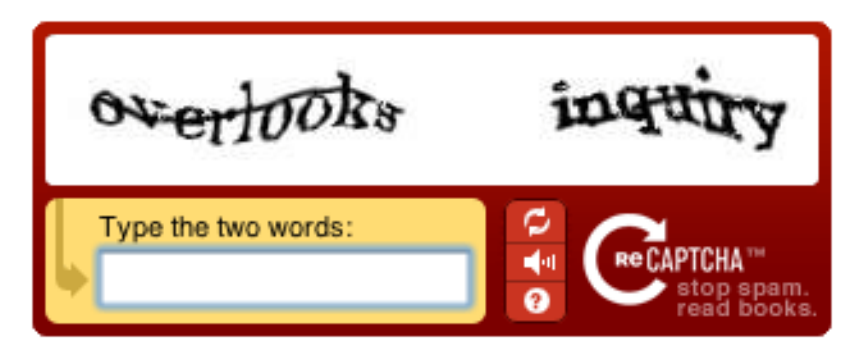

Figure 4 : Exemple reCAPTCHA

- Pas infaillible
- Problèmes accessibilité

Sélectionnez toutes les images montrant<br>un bloc d'appartements.

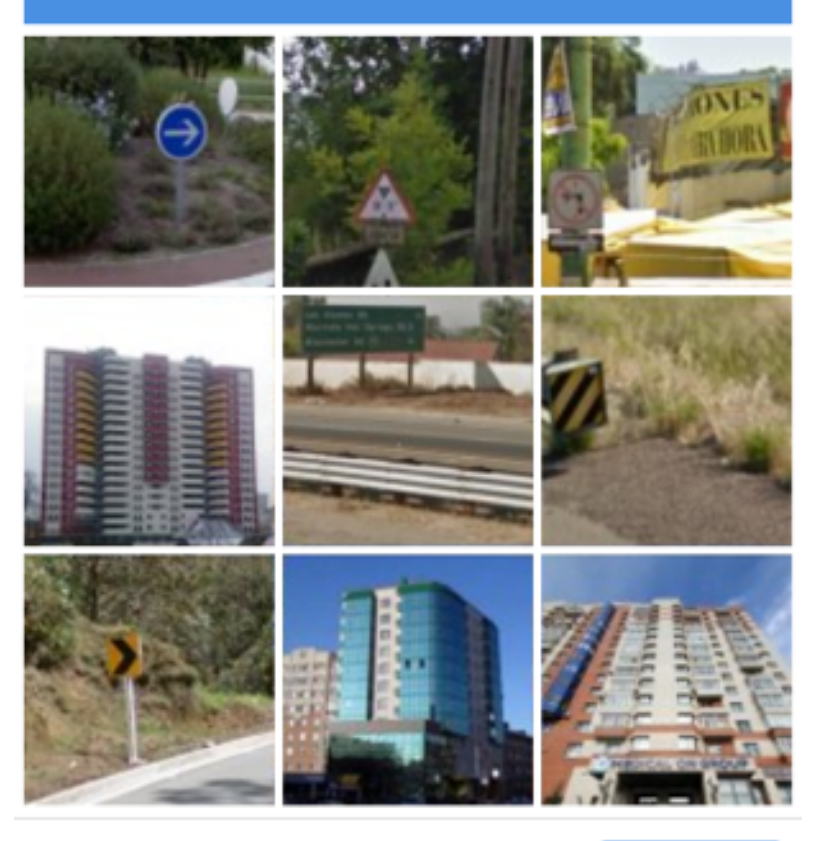

 $C \cap \odot$ 

**VALIDER** 

Figure 5 : CAPTCHA et digital labor

- Travail dissimulé
- Surveillance

## Authentification à double facteur

2FA (Two factor authentication)

- + robuste :
	- . élémént connu
	- . élément possédé
- Exemples :
	- carte bancaire (possession) + code PIN (connu)
	- login + mdp (connu) + SMS reçu (possession mobile)
	- login + mdp (connu) + badge de sécurité générant un code unique (possession)

#### </authentification>

# Plan de la séquence

#### . Rôles et permissions

#### Role-Based Access Control (RBAC)

Contrôle d'accès à base de rôles

- Utilisateur
- Rôle
- Permissions

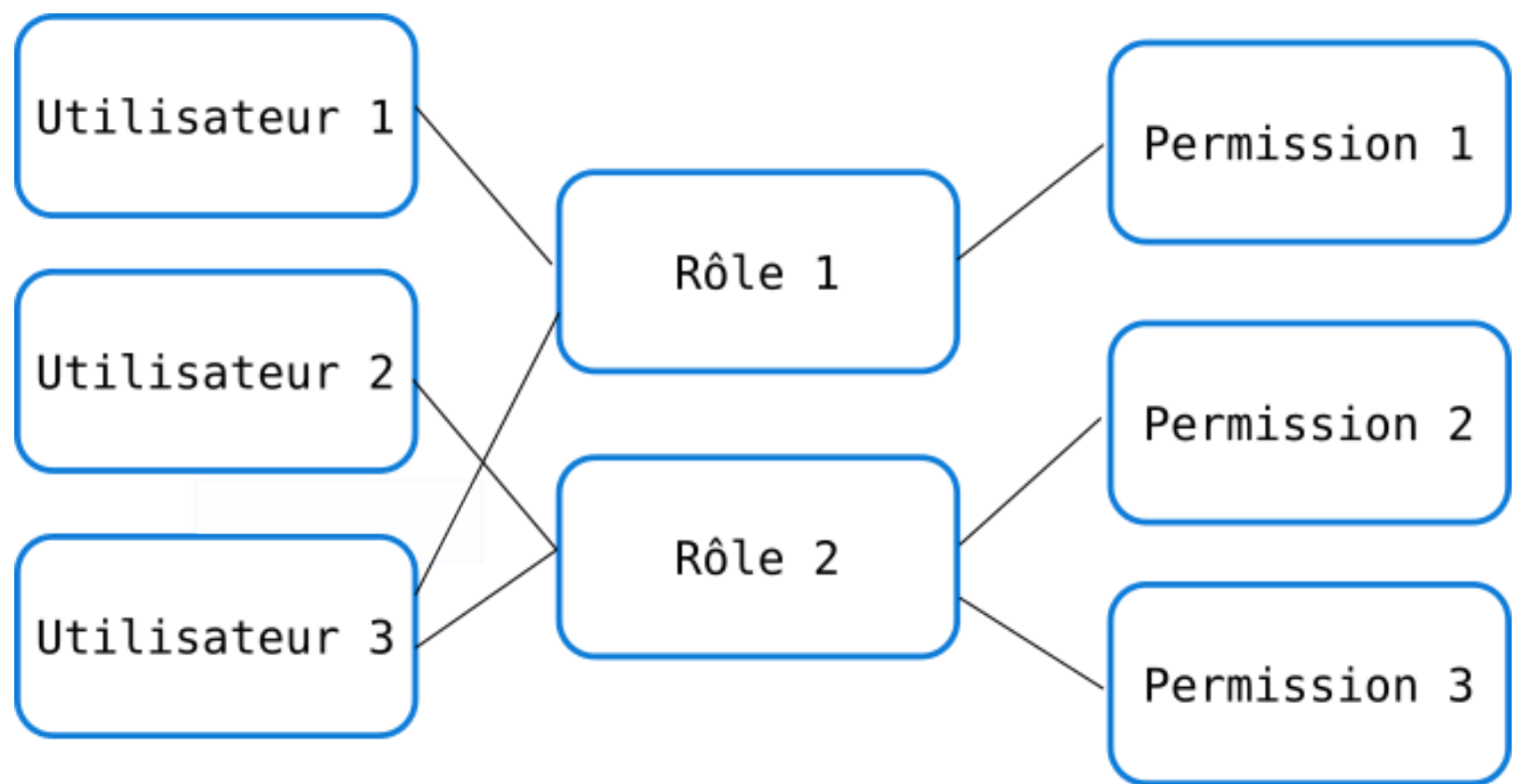

# Permissions

- Modèle applicatif de permissions
- Vérifier les permissions à chaque traitement de requête
	- Routage
	- Dans les traitements fonctionnels

Module « *Firewall* » de Symfony

### Réponses Web

- Code 200 + Page mentionnant problème de permissions
- Code 403 (et peut-être un message dans la page) ?

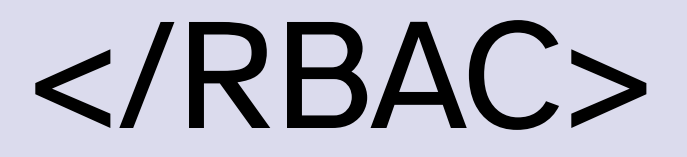

# Plan de la séquence

#### . Mise en œuvre avec Symfony

# Flexibilité

- Symfony permet de gérer plein de modalités de l'authentification
- Choix : s'appuyer sur la base de données, et des contrôleurs d'authentification générés par les assistants

# Gestion des utilisateurs avec Doctrine

- Classe User du Modèle (et *mapping* Doctrine en base)
- Définition de règles dans le firewall Symfony
- Rôles
- Ajouter des formulaires (+ templates) :
	- **Login + password**
	- **Logout**
	- (Inscription, rappel du mot-de-passe, …)

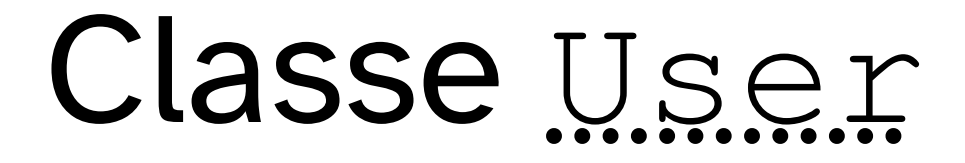

symfony console make:user

```
namespace App\Entity;
```

```
use App\Repository\UserRepository;
use Doctrine\ORM\Mapping as ORM;
use Symfony\Component\Security\Core\User\PasswordAuthenticatedUserInterfa
use Symfony\Component\Security\Core\User\UserInterface;
```

```
#[ORM\Entity(repositoryClass: UserRepository::class)]
class User implements UserInterface, PasswordAuthenticatedUserInterface
\{// ...
```

```
#[ORM\Column(length: 180, unique: true)]
private ?string $email = null;
```
### Hiérarchie de rôles

- Arbitraire, selon les besoins de l'application
- Exemple :
	- . ROLE\_SUPER\_ADMIN 2. ROLE\_ADMIN 3. ROLE\_CLIENT 4. ROLE\_USER
- # security.yml

role\_hierarchy: ROLE\_CLIENT: ROLE\_USER ROLE\_ADMIN: ROLE\_USER ROLE\_SUPER\_ADMIN: [ROLE\_USER, ROLE\_ADMIN]

#### Firewall

#### Contrôle l'accès aux URLs en fonction des rôles :

```
# app/config/security.yml
security:
    \# ...
    firewalls:
        # ...
        default:
            \# ...
    access_control:
        # require ROLE_ADMIN for /admin*
        - { path: ^/admin, roles: ROLE_ADMIN }
```
## Utilisation dans les contrôleurs

Contrôle d'accès sur les routes :

#[Route('/comment/{postId}/new' , name: 'comment\_new' , methods: ['GET #[IsGranted('IS\_AUTHENTICATED\_FULLY')]

Encore une fois, importance des attributs

Contrôle d'autorisation dans le code des méthodes

\$this->denyAccessUnlessGranted('ROLE\_ADMIN' , null, 'Access denied!')

« Entrée interdite, à moins que… »

# Profil de l'utilisateur

Accès aux propriétés de l'utilisateur :

```
$this->getUser()
// ...
$email = $this->getUser()->getEmail();
$post->setAuthorEmail($email);
```
#### Personnalisation apparence

#### Gabarits Twig

{% if is\_granted('ROLE\_ADMIN') %} <a href="...">Delete</a>  $\{\,$  % endif  $\,$  % }

### Gestion fine

Dans code d'une méthode de contrôleur :

\$this->denyAccessUnlessGranted('ROLE\_ADMIN' , null, 'Access denied!')

équivalent à :

if (! \$this->get('security.authorization\_checker')->isGranted('ROLE\_ throw \$this->createAccessDeniedException('Access denied!'); }

Déclenche une exception :

- erreur 403
- ou redirection vers login

#### Exceptions et codes retour

```
try {
    // faire quelque chose qui appelle : throw
} catch (Exception $e) {
    echo 'Exception reçue : ', $e->getMessage(), "\n";
}
```
#### Permet d'intercepter de façon standard les exceptions :

- AccessDeniedException (403)
- NotFoundHttpException (404)

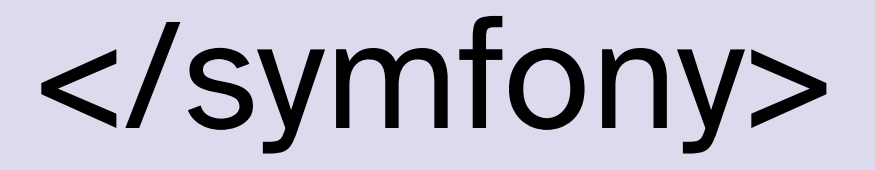

# Take away

- Sessions
	- Cookies
	- **Session Symfony**
- Contrôle d'accès
	- **Principes** 
		- Identification
		- Authentification
		- Autorisations
	- Rôles (RBAC)
	- Contrôle dans Symfony

# Récap

- $[X]$ . HTTP (GET)
- $[X]$ . PHP
- [X]. Doctrine
- [X] Routeur Symfony
- $[X]$ . HTML
- [X] Twig
- $[X]$ . CSS
- [X]. Formulaires
- [X] Sessions
- LEXI. Contrôle d'accès

# Postface

### Crédits illustrations et vidéos

• Illustration copie écran Basic Auth HTTP via Joel [Dare](https://joeldare.com/why-im-using-http-basic-auth-in-2022.html)

# Copyright

- Document propriété de ses auteurs et de Télécom SudParis (sauf exceptions explicitement mentionnées).
- Réservé à l'utilisation pour la formation initiale à Télécom SudParis.